## Oracle 11g Alter Session Set Schema >>>CLICK HERE<<<

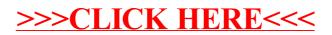